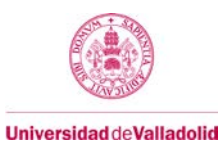

## **Guía docente de la asignatura**

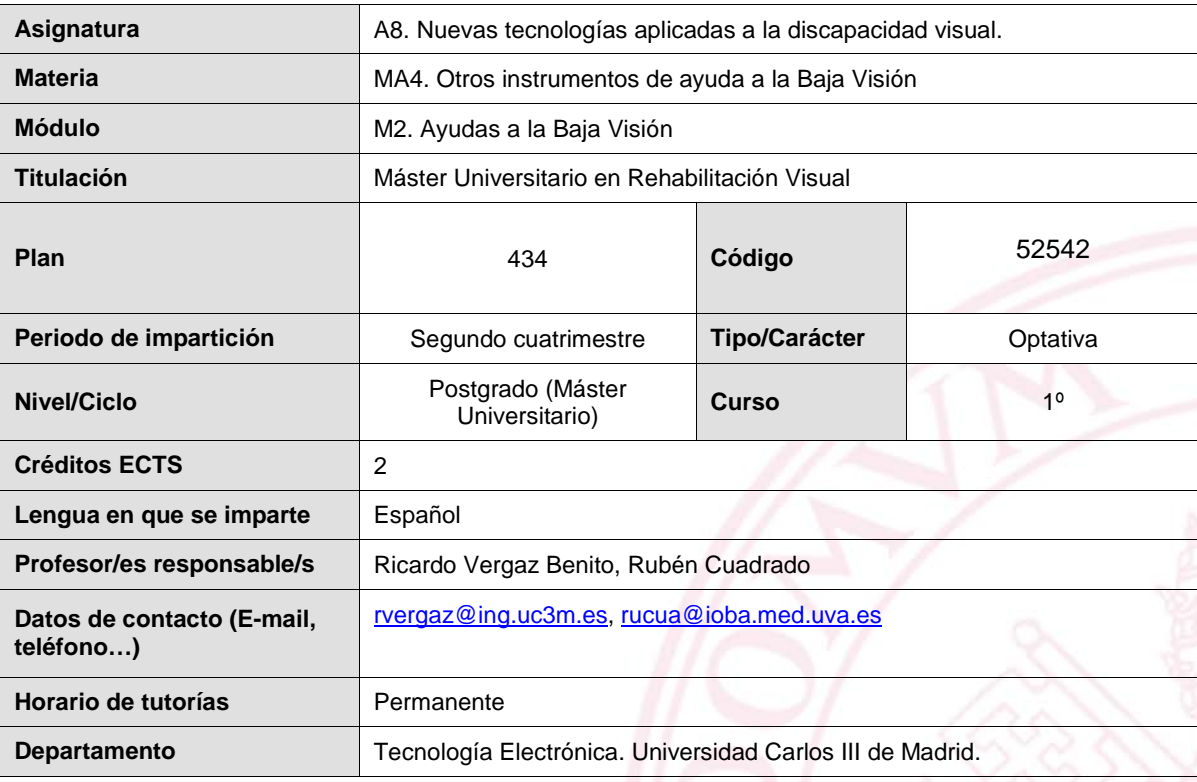

#### Asignatura: Nombre de la asignatura

Materia: Indicar el nombre de la materia a la que pertenece la asignatura

Módulo: En el caso de que la titulación esté estructurada en Módulo/Materia/Asignatura, indicar el nombre del módulo al que pertenece la asignatura.

Titulación: Nombre de la titulación a la que pertenece la asignatura.

Plan: Nº identificativo del plan

Nivel/ ciclo: Grado/ Posgrado (Master Universitario/ Doctorado)

Créditos ECTS: Nº de créditos ECTS

Lengua: Idioma en el que se imparte la asignatura.

Profesores: Profesor o profesores responsables de la asignatura

Datos de contacto: Requerido al menos el correo electrónico del profesor o profesores responsables de las asignaturas. Horario de tutorías: Enlace a la página web donde se encuentra el horario de tutorías.

Departamento: Departamento responsable de la asignatura.

Código: Código de la asignatura

Tipo/ Carácter: FB: Formación Básica / OB: Obligatoria / OP: Optativa / TF: Trabajo Fin de Grado o Master / PE: prácticas **Externas** 

Curso: Curso en el que se imparte la asignatura

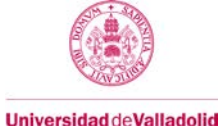

## **1. Situación / Sentido de la Asignatura**

### **1.1 Contextualización**

En el ámbito de la rehabilitación visual, los profesionales dedicados a la misma deben estar al tanto de las innovaciones que se producen en el campo de las ayudas técnicas destinadas a visión. En el contexto marcadamente tecnológico en el que nos encontramos en los países avanzados, la velocidad de cambio de los sistemas basados en las tecnologías de la información y las comunicaciones provoca un desfase entre las personas con discapacidad y dichos sistemas. No obstante, algunos grupos de investigación en el mundo tratan de atenuar ese desfase, con sistemas totalmente desarrollados para personas con Baja Visión, o bien adaptando las nuevas tecnologías (dispositivos móviles, ordenadores) a su uso por parte de dichos pacientes. Esta asignatura trata de poner al día al alumno en este conocimiento.

Por otro lado, las necesidades básicas de las personas con Baja Visión son perfectamente conocidas por los rehabilitadores visuales. Es por ello que los alumnos de este máster se convierten en auténticos actores principales en este escenario descrito, pues mediante una asignatura como esta no solamente se pondrán al día de los más recientes avances en el campo de las ayudas técnicas electrónicas, sino que tendrán más elementos de conocimiento y actuación para poder proponer y desarrollar nuevas ideas que adapten las soluciones innovadoras del mercado de las TIC a dichas personas, en la línea del Diseño para Todos, y favoreciendo su inclusión.

## **1.2 Relación con otras materias**

Esta asignatura es transversal a todas las demás, complementando el conocimiento general del máster, y actualizando al alumno en el campo de las ayudas técnicas más innovadoras. Las materias con la que más se relaciona son las de su propio modulo: Sistemas Ópticos, y Otros instrumentos de ayuda a la baja visión.

#### **1.3 Prerrequisitos**

Ninguno. Los contenidos serán lo suficientemente básicos como para que puedan ser seguidos por todos los alumnos, independientemente de la titulación de origen de la que procedan.

Indicar si se trata de requisitos previos que han de cumplirse para poder acceder a dicha asignatura (sólo si éstos están contemplados en la memoria de verificación en el apartado de planificación de las enseñanzas) o si sencillamente se trata de recomendaciones.

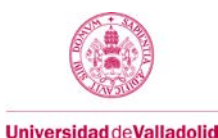

## **2. Competencias**

Indicar las competencias que se desarrollan, de las descritas en el punto 3.2. de la memoria de verificación de la titulación y seleccionadas en el módulo, materia o asignatura correspondiente. Es conveniente identificarlas mediante letra y número, tal y como aparecen en la lista mencionada anteriormente.

## **2.1 Generales**

## **COMPETENCIAS GENERALES**

#### Instrumentales (I)

- I1. Capacidad de análisis y síntesis.
- I2. Capacidad de organización y planificación.
- I3. Comunicación oral y escrita en la lengua nativa.
- I4. Conocimiento de una lengua extranjera.
- I5. Conocimientos de informática relativos al ámbito de estudio.
- I6. Capacidad de gestión de la información.

## Personales (P)

- P1. Trabajo en equipo.
- P2. Trabajo en un equipo de carácter interdisciplinar.
- P3. Trabajo en un contexto internacional.
- P4. Habilidades en las relaciones interpersonales.

#### Sistémicas (S)

- S1. Aprendizaje autónomo.
- S2. Adaptación a nuevas situaciones.

## **2.2 Específicas**

CPEC1 a 3, CPHC1, 10,

### **COMPETENCIAS ESPECÍFICAS**

Conocimientos disciplinares

- E1. Ayudas ópticas
- E2. Ayudas no ópticas
- E3. Filtros de absorción selectiva
- E4. Ayudas electrónicas
- E 16. Nuevas tecnologías aplicadas a la discapacidad visual

### **COMPETENCIAS PROFESIONALES**

#### Habilidades de Entrevista y Comunicación

- CPEC1. Recogida de datos en la elaboración de la historia clínica del paciente con discapacidad visual.
- CPEC2. Explicación del diagnóstico, necesidades de compensación óptica, ayudas de baja visión y cualquier otra actuación terapéutica. Entrevista motivacional.
- CPEC3. Elaboración de informes y programas individualizados de rehabilitación visual y comunicación con otros profesionales en la gestión conjunta de pacientes.

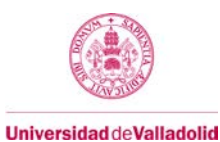

### Habilidades Clínicas

CPHC1. Capacidad para adaptar la secuencia de examen al perfil del paciente. CPHC10. Estudiar y proponer mejoras ergonómicas en el entorno visual del paciente/usuario.

## **3. Objetivos**

Indicar los objetivos o resultados de aprendizaje que se proponen de los descritos en la ficha de módulo, materia o asignatura y recogidos en la memoria verifica de la titulación. 

#### **Objetivos**

- Comprensión del concepto de Diseño para Todos y predisposición a su aplicación en el futuro.
- Conocimiento de las Ayudas Técnicas existentes en el ámbito de la Discapacidad, en especial en el ámbito de la Baja Visión y las líneas de desarrollo en un futuro próximo.
- Desarrollo de la capacidad de seleccionar la propuesta de tecnología más adecuada para aplicar en patologías de Baja Visión.
- Fomento de la creatividad y el espíritu crítico en un foro de discusión multidisciplinar.

#### **Resultados del aprendizaje**

- Realización de búsquedas de información y actualizaciones sobre las ayudas técnicas que están en el mercado.
- Investigación sobre las nuevas tecnologías que se están aplicando hoy día.
- Acceso a los artículos y las comunicaciones a congresos más recientes sobre el tema.
- Elaboración de un informe específico sobre una discapacidad visual y sus ayudas técnicas.

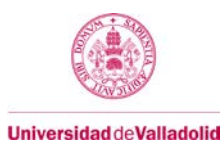

# **4. Tabla de dedicación del estudiante a la asignatura**

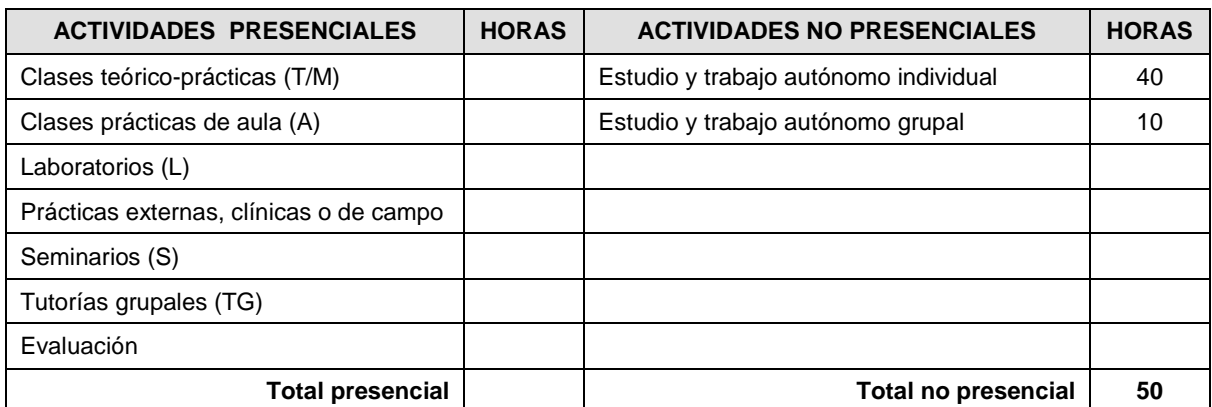

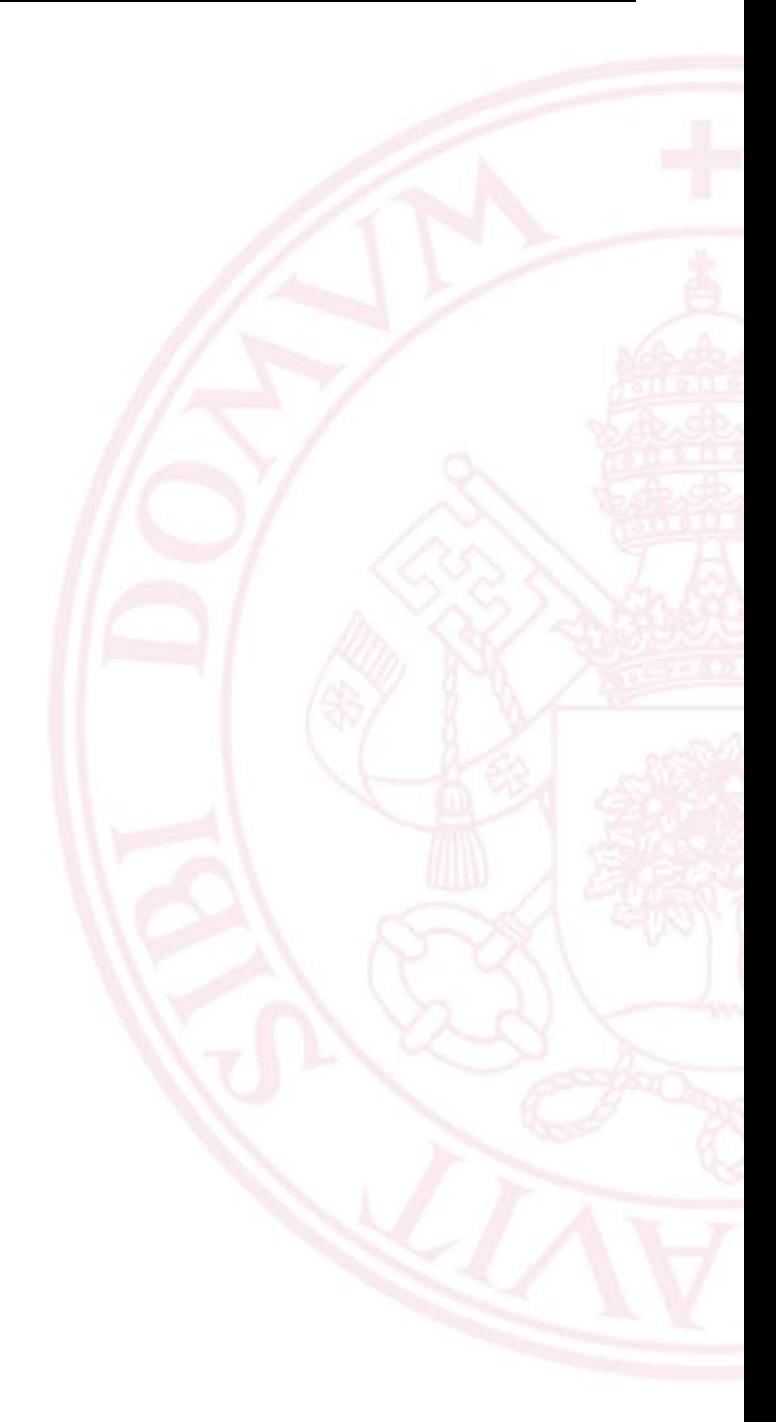

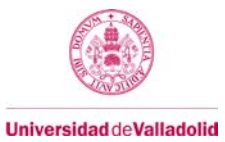

## **5. Bloques temáticos[1](#page-5-0)**

## **Bloque 1: EL DISENO PARA TODOS**

**Carga de trabajo en créditos ECTS:** 0,2

## **a. Contextualización y justificación**

En el ámbito de las ayudas técnicas para discapacidad, es necesario introducir los conceptos de accesibilidad y diseño para todos. Estos conceptos deben ser conocidos por el alumno para poder aventurar un diseño de sistema cualquiera, y deberían ser conocidos por todo ingeniero, médico, profesional oftalmológico, optometrista, etc, que deba en un momento dado afrontar un diseño o una adaptación para cualquier persona que sea usuaria de un sistema óptico. Por consiguiente, iniciamos la asignatura con el estudio en profundidad de este concepto, base para adentrarnos en futuras realizaciones.

## **b. Objetivos de aprendizaje**

Indicar los resultados de aprendizaje que se desarrollan, de los descritos en la ficha de módulo, materia o asignatura y recogidos en la memoria verifica de la titulación y en el apartado 3 de esta plantilla.

• Comprensión del concepto de Diseño para Todos y predisposición a su aplicación en el futuro.

## **c. Contenidos**

Indicar una breve descripción de los contenidos que se desarrollan, de acuerdo con los descritos en la ficha de módulo, materia o asignatura y recogidos en la memoria de verificación de la titulación.

- 1.1 LOS PRINCIPIOS DEL DISEÑO PARA TODOS
- 1.2 PASOS A SEGUIR PARA REALIZAR UN DISEÑO CORRECTO

## **d. Métodos docentes**

Indicar los métodos docentes que se desarrollan, de acuerdo con los descritos en la ficha de módulo, materia o asignatura y recogidos en la memoria de verificación de la titulación.

- Presentación en el Campus Virtual de los conceptos básicos.
- Enlaces bibliográficos.

## **e. Plan de trabajo**

Lectura del tema y trabajo individual. Recopilación bibliográfica.

## **f. Evaluación**

Indicar los sistemas de evaluación que se desarrollan, de acuerdo con los descritos en la ficha de módulo, materia o asignatura y recogidos en la memoria de verificación de la titulación.

A través del trabajo final y las discusiones en el foro.

## <span id="page-5-0"></span>**g. Bibliografía básica**

1 *Añada tantas páginas como bloques temáticos considere realizar.*

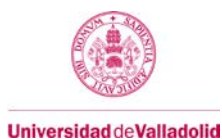

The Center for Universal Design (1997). The Principles of Universal Design, Version 2.0. Raleigh, NC: North Carolina State University. Authors: Bettye Rose Connell, Mike Jones, Ron Mace, Jim Mueller, Abir Mullick, Elaine Ostroff, Jon Sanford, Ed Steinfeld, Molly Story, and Gregg Vanderheiden. http://www.design.ncsu.edu/cud/

## **h. Bibliografía complementaria**

Páginas web locales y nacionales de accesibilidad y discapacidad.

## **i. Recursos necesarios**

Campus Virtual. Bibliografía.

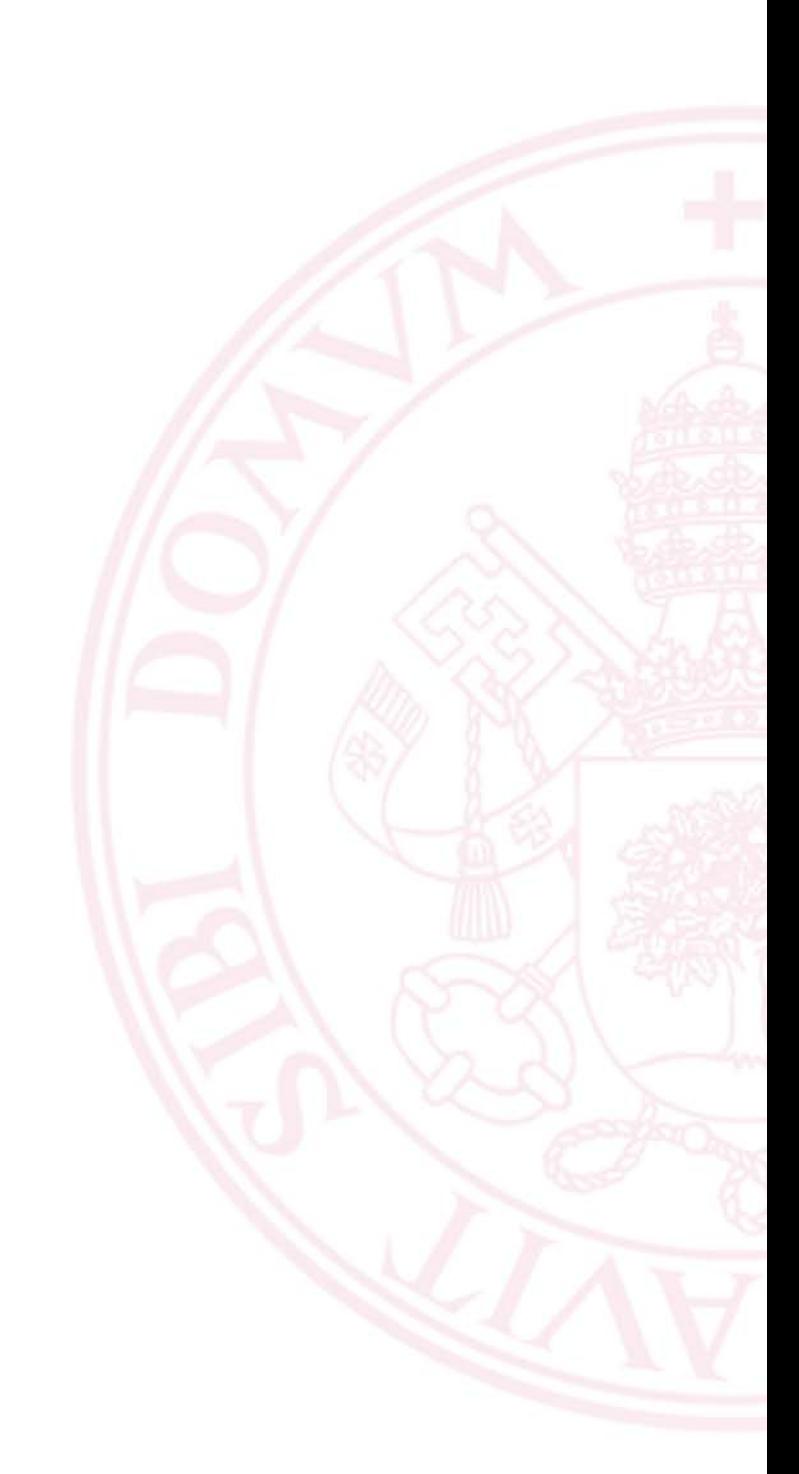

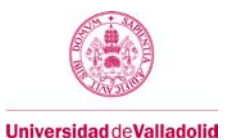

## **Bloque 2: DISCAPACIDADES VISUALES. ¿CÓMO SE PUEDE AYUDAR DESDE LA TÉCNICA?**

**Carga de trabajo en créditos ECTS:** 0,4

## **a. Contextualización y justificación**

En el ámbito de las ayudas técnicas para discapacidad, es necesario introducir los conceptos de accesibilidad y diseño para todos. Estos conceptos deben ser conocidos por el alumno para poder aventurar un diseño de sistema cualquiera, y deberían ser conocidos por todo ingeniero, médico, profesional oftalmológico, optometrista, etc, que deba en un momento dado afrontar un diseño o una adaptación para cualquier persona que sea usuaria de un sistema óptico. Por consiguiente, iniciamos la asignatura con el estudio en profundidad de este concepto, base para adentrarnos en futuras realizaciones.

### **b. Objetivos de aprendizaje**

Diseñar un plan de marketing, identificando los elementos de generación de demanda, captación y fidelización tanto para profesionales como pacientes de baja visión.

- Relacionar coste/beneficio dentro del mercado de la baja visión. Elección de ayudas ópticas y no ópticas para baja visión en base al binomio Urgencia/Tendencia de cada paciente y profesional

#### **Resultados del aprendizaje**

- Realización de búsquedas de información y actualizaciones sobre las ayudas técnicas que están en el mercado.
- Investigación sobre las nuevas tecnologías que se están aplicando hoy día. Indicar los resultados de aprendizaje que se desarrollan, de los descritos en la ficha de módulo, materia o asignatura y recogidos en la memoria verifica de la titulación y en el apartado 3 de esta plantilla.

#### **c. Contenidos**

- 2.1 LAS DISCAPACIDADES VISUALES EN EL MUNDO.
- 2.2 LOS EFECTOS DE LA DISCAPACIDAD VISUAL
- 2.3 LAS AYUDAS TÉCNICAS HABITUALES
- 2.4 NUEVAS TENDENCIAS EN SISTEMAS DE AYUDA A LA BAJA VISIÓN

• Indicar una breve descripción de los contenidos que se desarrollan, de acuerdo con los descritos en la ficha de módulo, materia o asignatura y recogidos en la memoria de verificación de la titulación.

- Métodos docentes
- Presentación en el Campus Virtual de los conceptos básicos.
- Enlaces bibliográficos. Indicar los métodos docentes que se desarrollan, de acuerdo con los descritos en la ficha de módulo, materia o asignatura y recogidos en la memoria de verificación de la titulación.
- **e. Plan de trabajo**

Lectura del tema y trabajo individual. Recopilación bibliográfica.

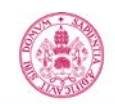

**Universidad de Valladolid** 

## **f. Evaluación**

A través del trabajo final y las discusiones en el foro.

Indicar los sistemas de evaluación que se desarrollan, de acuerdo con los descritos en la ficha de módulo, materia o asignatura y recogidos en la memoria de verificación de la titulación.

## **g. Bibliografía básica**

[CER05] Ayudas Técnicas y Discapacidad. Asociación de Usuarios de Prótesis y Ayudas Técnicas, AUPA. ISBN: 84-609-5203-7. Madrid, Colección CERMI, nº 15, 2005.

[Res04] S. Resnikoff, D. Pascolini, D. Etya'ale, I. Kocur, R. Pararajasegaram, G. P. Pokharel, S. P. Mariotti, "Global data on visual impairment in the year 2002", Bulletin of the World Health Organization, 82 (11), 844-851, November 2004.

[Wu06] J. Wu, S. Seregard, P. Algvere, "Photochemical damage of the retina (Major review)", Survey of Ophtalmology, 51, (5). Sep-Oct 2006.

## **h. Bibliografía complementaria**

[Epe04] F. Eperjesi, C. W. Fowler, B. J. W. Evans, "Effect of light filters on reading speed in normal and low vision due to age-related macular degeneration". Ophthalmic and Physiological Optics. 24, 17-25. 2004.

[Fez02] M. D. de Fez, M. J. Luque, V. Viqueira, "Enhancement of Contrast sensitivity and losses of chromatic discrimination with tinted lenses", Optometry and vision science, 79, (9). 2002.

[Han86] G.J. Handelman, E.A. Dratz, "The role of antioxidants in the retina and retinal pigment epithelium and the nature of prooxidant induced damage". Advances in Free Radical Biology and Medicine. 2, 1–89. 1986.

[Pel00a] E. Peli, I. Lipshitz, G. Dotan, "Implantable Miniaturized Telescope (IMT) for low vision". Vision Rehabilitation: Assessment, Intervention and Outcomes. Selected papers from Vision '99: Internacional Conference on Low Vision. Stuen C. et al editors, Swets & Zeitlinger, Lisse, p. 200-203. 2000.

[Val07] N. V. Valentincic, T.T.J.M. Berendschot, M. Hawlina, A. Kraut, A. Rothova, "Effect of tinted optical lenses on visual acuity and contrast sensitivity in patients with inflammatory cystoid macular edema", Retina, 27, 483-489. 2007.

[Woo09] R. L. Woods, R. G. Giorgi, E. L. Berson, E.Peli, "Extended Wearing Trial of Trifield Lens Device for "Tunnel Vision". Ophthalmic and Physiological Optics. 30(3):240-52. 2010.

[wwwPix[\] http://www.pixeloptics.com/pages/electronic\\_demo.html](http://www.pixeloptics.com/pages/electronic_demo.html)

[wwwDoh[\] http://www.doheny.org/PDF/Bringing\\_Sight\\_to\\_the\\_Blind.pdf](http://www.doheny.org/PDF/Bringing_Sight_to_the_Blind.pdf)

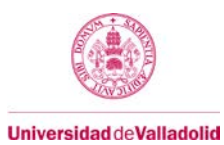

## **i. Recursos necesarios**

Campus Virtual. Bibliografía.

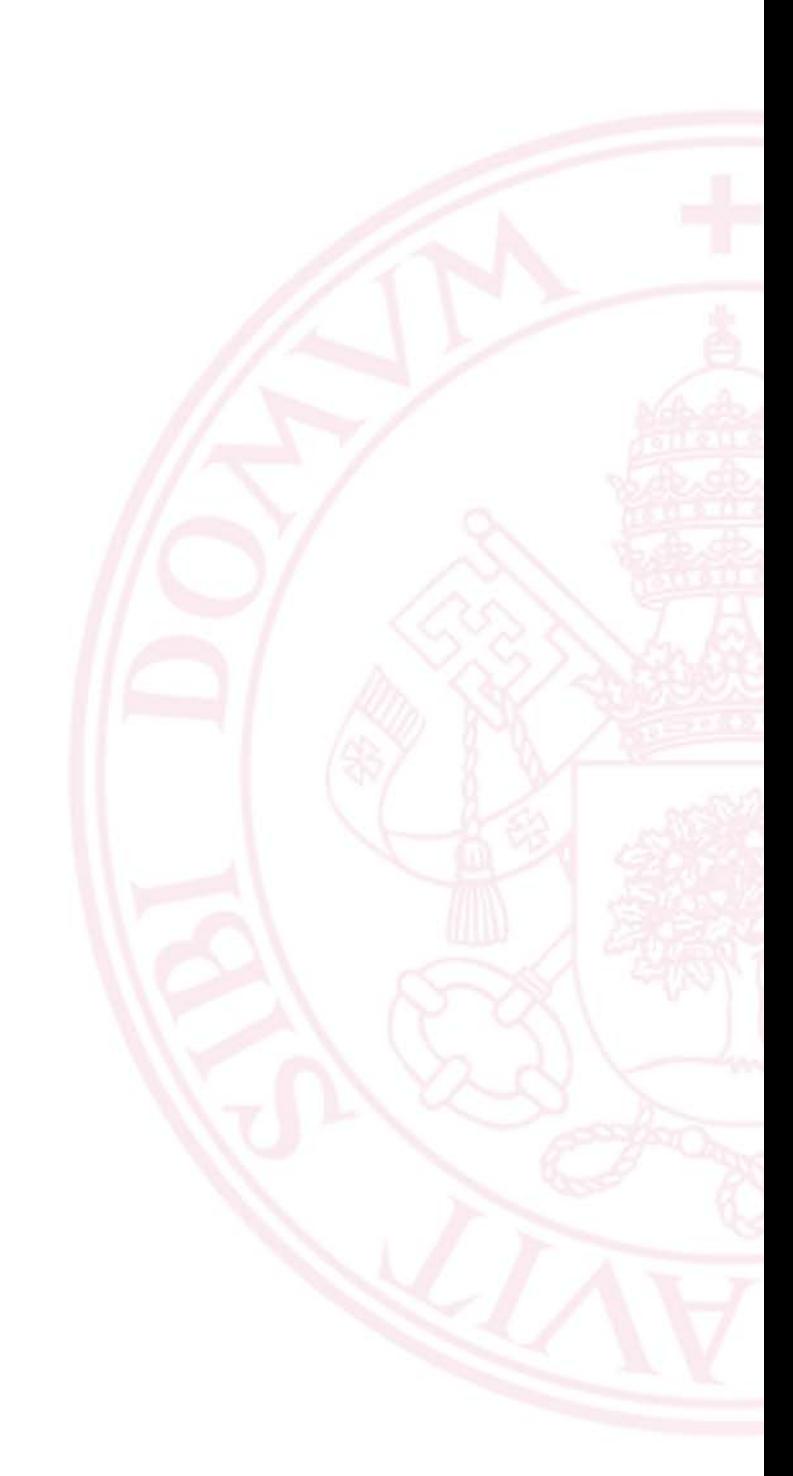

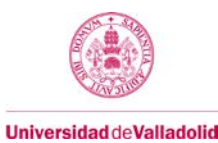

## **Bloque 3: DISPOSITIVOS Y SISTEMAS ELECTROOPTICOS**

**Carga de trabajo en créditos ECTS:** 0,4

## **a. Contextualización y justificación**

Dado que el uso de dispositivos electroópticos es clave en este trabajo, en este apartado se repasarán los tipos de materiales y dispositivos a los que se les puede nombrar con este término, y se dará cuenta de las aplicaciones más extendidas en ámbitos diferentes, pero que son claramente aplicables al de la discapacidad visual.

### **b. Objetivos de aprendizaje**

• Desarrollo de la capacidad de seleccionar la propuesta de tecnología más adecuada para aplicar en patologías de Baja Visión.

#### **Resultados del aprendizaje**

- Investigación sobre las nuevas tecnologías que se están aplicando hoy día.
- Acceso a los artículos y las comunicaciones a congresos más recientes sobre el tema. Indicar los resultados de aprendizaje que se desarrollan, de los descritos en la ficha de módulo, materia o asignatura y recogidos en la memoria verifica de la titulación y en el apartado 3 de esta plantilla.

#### **c. Contenidos**

- 3.1 Tipos de materiales electro-ópticos
- 3.2 Dispositivos electrocrómicos
- 3.3 Sistemas electro-ópticos comerciales y sus usos Indicar una breve descripción de los contenidos que se desarrollan, de acuerdo con los descritos en la ficha de módulo, materia o asignatura y recogidos en la memoria de verificación de la titulación.

### **d. Métodos docentes**

- Presentación en el Campus Virtual de los conceptos básicos.
- Enlaces bibliográficos.

Indicar los métodos docentes que se desarrollan, de acuerdo con los descritos en la ficha de módulo, materia o asignatura y recogidos en la memoria de verificación de la titulación.

#### **e. Plan de trabajo**

Lectura del tema y trabajo individual. Recopilación bibliográfica.

## **f. Evaluación**

A través del trabajo final y las discusiones en el foro.

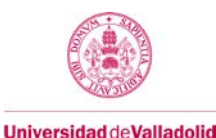

Indicar los sistemas de evaluación que se desarrollan, de acuerdo con los descritos en la ficha de módulo, materia o asignatura y recogidos en la memoria de verificación de la titulación. 

### **g. Bibliografía básica**

[Bor99] Max Born, Emil Wolf. Principles of Optics. Electromagnetic. Theory of Propagation, Interference and Diffraction of Light. 7th Edition, ISBN: 0521642221. December 1999.

[Hec97] E. Hecht, A. Zajact. Optics, 3rd edition. Addison-Wesley Pub. Co., ISBN: 0201838877. 1997.

[Lam04] C. M. Lampert. "Chromogenic smart materials". Materials Today, ISSN: 1369 7021. Ed. Elsevier. 28- 35. 2004.

[Ros01] D. R. Rosseinsky, R. J. Mortimer. "Electrochromic Systems and the Prospects for Devices", Advanced Materials, 13, 783-793, 2001.

[Row02] N.M. Rowley, R. Mortimer. "New Electrochromic Materials". Science Progress, 85 (3), 246-262. 2002.

Páginas web sobre realidad aumentada y realidad virtual.

### **h. Bibliografía complementaria**

[Bus01] Revista BusinessWeek, número de 30 de abril de 2001.

[Gra95] C. G. Granqvist, Handbook of Inorganic Electrochemical Materials, Elsevier, Amsterdam, ISBN: 0444899308. 1995.

[Gra00] C. G. Granqvist. "Electrochromic tungsten oxide films: Review of progress 1993-1998". Solar Energy Materials and Solar Cells, 60, (3), 201- 262. 2000.

[Mor06] R. J. Mortimer, A. L. Dyer, J. R. Reynolds, "Electrochromic organic and polymeric materials for display applications". Displays, 27, 2-18, 2006.

[Gra05] C. G. Granqvist. "Electrochromic devices". Journal of European Ceramic Society, 25, 2907–2912. 2005. [Deb08] S. K. Deb, "Opportunities and challenges in science and technology of WO3 for electrochromic and related applications. Solar Energy Materials and Solar Cells, 92, 245-258. 2008.

[wwwdyn[\] http://www.dynamircorp.com](http://www.dynamircorp.com/)

[Mor06] R. J. Mortimer, A. L. Dyer, J. R. Reynolds, "Electrochromic organic and polymeric materials for display applications". Displays, 27, 2- 18, 2006.

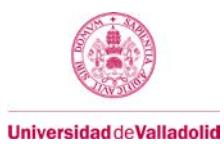

## **i. Recursos necesarios**

Campus Virtual. Bibliografía.

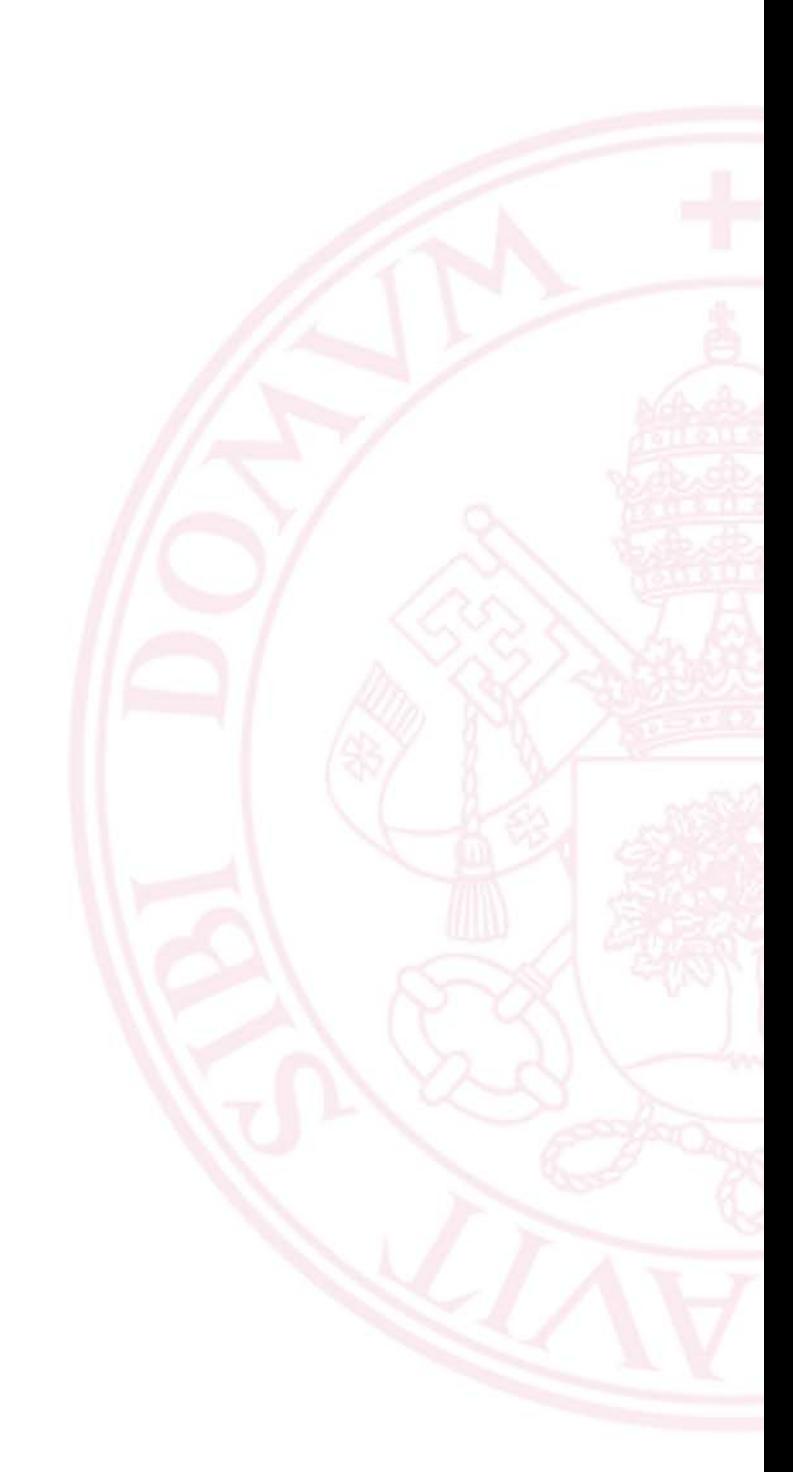

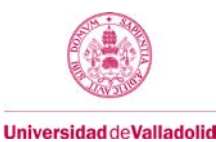

## **Bloque 4: AYUDAS ELECTROOPTICAS PARA LA DISCAPACIDAD VISUAL**

**Carga de trabajo en créditos ECTS:** 1

## **a. Contextualización y justificación**

Se presenta el estado del arte de las ayudas electroópticas concretas para personas con discapacidad, siguiendo un esquema temporal y dividiéndolo en las diferentes aproximaciones conseguidas a lo largo del tiempo: sistemas evolucionados de los tradicionales ya presentados, magnificadores de imagen en HMDs, sistemas multiplexados de realidad aumentada.

### **b. Objetivos de aprendizaje**

- Conocimiento de las Ayudas Técnicas existentes en el ámbito de la Discapacidad, en especial en el ámbito de la Baja Visión y las líneas de desarrollo en un futuro próximo.
- Desarrollo de la capacidad de seleccionar la propuesta de tecnología más adecuada para aplicar en patologías de Baja Visión.
- Fomento de la creatividad y el espíritu crítico en un foro de discusión multidisciplinar.

#### **Resultados del aprendizaje**

- Realización de búsquedas de información y actualizaciones sobre las ayudas técnicas que están en el mercado.
- Investigación sobre las nuevas tecnologías que se están aplicando hoy día.
- Acceso a los artículos y las comunicaciones a congresos más recientes sobre el tema.
- Elaboración de un informe específico sobre una discapacidad visual y sus ayudas técnicas.

Indicar los resultados de aprendizaje que se desarrollan, de los descritos en la ficha de módulo, materia o asignatura y recogidos en la memoria verifica de la titulación y en el apartado 3 de esta plantilla.

### **c. Contenidos**

- 4.1. Inicio y evolución de las ayudas técnicas tradicionales
- 4.2 Avances en los algoritmos de procesado de imagen
- 4.3 Los magnificadores de imagen y los HMD
- 4.4 Combinando la información: sistemas de realidad aumentada

Indicar una breve descripción de los contenidos que se desarrollan, de acuerdo con los descritos en la ficha de módulo, materia o asignatura y recogidos en la memoria de verificación de la titulación.

#### **d. Métodos docentes**

Presentación en el Campus Virtual de los conceptos básicos.

Enlaces bibliográficos.

Foro de discusión en Aula Virtual.

Aprendizaje basado en problemas.

Búsqueda de material.

Indicar los métodos docentes que se desarrollan, de acuerdo con los descritos en la ficha de módulo, materia o

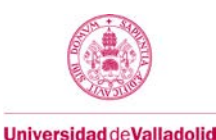

## asignatura y recogidos en la memoria de verificación de la titulación.

#### **e. Plan de trabajo**

Lectura del tema y trabajo individual. Recopilación bibliográfica. Redacción de un informe.

Se partirá de una propuesta realizada bien por el profesor, bien por el alumno, para acometer una discapacidad visual determinada. El alumno deberá presentar en el trabajo:

- la descripción técnica de la ayuda,
- justificación sobre su elección,
- resultado esperable desde el punto de vista terapéutico,
- diseño de las fases de entrenamiento y pruebas,
- se valorará especialmente la elección de sistemas novedosos, con aplicación directa de nuevas tecnologías.

Discusión en el foro de los trabajos de los demás alumnos.

Preparación de la prueba de evaluación.

### **f. Evaluación**

A través del trabajo final y las discusiones en el foro.

Indicar los sistemas de evaluación que se desarrollan, de acuerdo con los descritos en la ficha de módulo, materia o asignatura y recogidos en la memoria de verificación de la titulación.

#### **g. Bibliografía básica**

[And03] Bruno Andò. "Electronic Sensory Systems for the Visually Impaired". IEEE Instrumentation & Measurement Magazine. 62-67. June. 2003.

[Ata08] W. Atabany, P. Degenaar, "A Robust Edge Enhancement Approach for Low Vision Patients Using Scene Simplification", Proceedings of the 2008 IEEE, CIBEC'08 ISBN: 978-1-4244-2695-9. 2008.

[Bal07] G. Balakrishnan, G. Sainarayanan, R. Nagarajan, Sazali Yaacob. "Wearable Real-Time Stereo Vision for the Visually Impaired". Engineering Letters, 14, (2), EL\_14\_2\_2. 2007.

[Bow04] Alex R. Bowers, Gang Luo, Noa M. Rensing, Eli Peli, "Evaluation of a prototype Minified Augmented-View device for patients with impaired night vision". Ophthalmic and Physiological Optics. 24, 296–312. 2004.

[Fin95] E. Fine, E. Peli, "Enhancement of text for the visually impaired". Journal of Optical Society of America, A. 12, (7). 1439-1447. 1995.

[Kim03] J. Kim, A. Vora, E. Peli, "MPEG-based image enhancement for the visually Impaired", Optical Engineering 43, (6), 1318–1328. 2004.

[Lee02] Cameron M. Lee, Konrad E. Schroder, Eric J. Seibel. "Efficient image segmentation of walking hazards using IR illumination in wearable low vision aids", Proceedings of the 6th International Symposium on Wearable Computers (ISWC'02). IEEE. ISBN: 0-7695-1816-8/02. 2002.

[Lic07] L. Lichtenstein, J. Barabas, R. L. Woods, E. Peli, "A Feedback-Controlled Interface for Treadmill Locomotion in Virtual Environments". ACM Transactions on Applied Perception, 4, (1), Article 7. 2007.

Guía docente de la asignatura

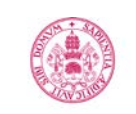

**Universidad de Valladolid** 

[Lim09] T. Limna, P. Tandayya, N. Suvanvorn, "Low-cost Stereo Vision System for Supporting the Visually Impaired's Walk", Proceedings of the 3rd International Convention on Rehabilitation Engineering & Assistive Technology, 22 – 26 April, 2009. http://fivedots.coe.psu.ac.th/~pichaya/mypapers/i-Create2009.pdf

[Luo05] G. Luo, N. Rensing, E. Weststrate, E. Peli, "Registration of an on-axis see-through headmounted display and camera system". Optical Engineering, 44, (2), 024002-1 – 024002-7. 2005.

[Luo06] G. Luo, E. Peli, "Use of an Augmented-Vision Device for Visual Search by Patients with Tunnel Vision", Investigative Ophthalmology & Visual Science, 47, (9). 4152-4159. 2006.

[Luo09] G. Luo, R. L. Woods, E. Peli. " Collision Judgment When Using an Augmented-Vision Head-Mounted Display Device". Investigative Ophthalmology & Visual Science, 50, (9). 4509-4515. Sep. 2009.

[Man07] C. Mancas-Thillou, S. Ferreira, J. Demeyer, C. Minetti, B. Gosselin, "A Multifunctional Reading Assistant for the Visually Impaired". EURASIP Journal on Image and Video Processing. Volume 2007, Article ID 64295, 11 pages. doi:10.1155/2007/64295. 2007.

[Pel90] Eli Peli. "Visual issues in the use of a head-mounted monocular display". Optical Engineering. 29, (8). 883-892. 1990.

[Pel91] E. Peli, R. B. Goldstein, G. M. Young, C. L. Trempe, S. M.Buzney. "Image Enhancement for the visually impaired". Investigative Ophtalmology & Visual Science, 32, (8). 2337-2350. 1991.

[Pel00b] Peli E. "Augmented vision for central scotoma and peripheral field loss. Vision Rehabilitation: Assessment, Intervention and Outcomes". Selected papers from Vision '99: International Conference on Low Vision. C. Stuen et al editors, Swets & Zeitlinger, Lisse, p. 70-74. 2000.

[Pel01] Eli Peli, "Vision Multiplexing: an Engineering Approach to Vision Rehabilitation Device Development", Optometry and Vision Science, 78, (5). 304–315. 2001.

[Pel05] Eli Peli, "Recognition performance and perceived quality of video enhanced for the visually impaired", Ophthalmic and Physiological Optics, 25: 543–555. 2005.

[Pel07] E. Peli, G. Luo, A. Bowers, N. Rensing, "Applications of augmented-vision head-mounted systems in vision rehabilitation". Journal of the SID, 15, (12), 1037-1045. 2007.

[Pel08] E. Peli, F. Vargas-Martín, "In-the-spectacle-lens telescopic device". Journal of Biomedical Optics, 13, (3), 034027-1 - 034027-11. 2008.

[Pel09] E. Peli, "Image enhancement for impaired vision: the challenge of evaluation". International Journal on Artificial Intelligence Tools. 18, (3). 415-438. 2009.

[Rie08] T. H. Riehle, P. Lichter, N. A. Giudice, "An Indoor Navigation System to Support the Visually Impaired". 30th Annual International IEEE EMBS Conference, Vancouver, British Columbia, Canada, August 20-24. ISBN: 978-1-4244-1815-2. 4435-4438. 2008.

[Sah09] B. Saha, B. Bhowmick, A. Sinha, "An Embedded Solution for Visually Impaired". The 13th IEEE International Symposium on Consumer Electronics (ISCE2009). Proceedings of IEEE. ISBN: 978-1-4244-2976- 9. 467-471. 2009.

[Woo03] R. Woods, I. Fetchenheuer, F. Vargas-Martín, E. Peli, "The impact of non-immersive head-mounted displays (HMDs) on the visual field". Journal of the SID, 11/1, 191-198. 2003.

### **h. Bibliografía complementaria**

[Apf08] H. L. Apfelbaum, D. H. Apfelbaum, R. L. Woods, E. Peli. "Inattentional blindness and augmented-vision displays: Effects of cartoon-like filtering and attended scene". Ophthalmic Physiological Optics, 28, (3), 204-217. 2008.

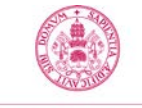

**Universidad de Valladolid** 

Guía docente de la asignatura

[Bar04] J. Barabas, R. B. Goldstein, H. Apfelbaum, R. L. Woods, R. G. Giorgi, E. Peli. "Tracking the line of

primary gaze in a walking simulator: Modeling and calibration" Behavior Research Methods, Instruments, & Computers, 36, (4), 757-770. 2004.

[Ful07] M. Fullerton, R. L. Woods, F. A. Vera-Diaz, E. Peli. "Measuring perceived video quality of MPEG enhancement by people with impaired vision". Journal of Optical Society of America A. 24, (12). B174-B187. 2007.

[Ful08] M. Fullerton, E. Peli, "Digital enhancement of television signals for people with visual impairments: Evaluation of a consumer product". Journal of the SID, 16, (3), 493-500. 2008.

[Gol07] R. B. Goldstein, R. L. Woods, E. Peli. "Where people look when watching movies: Do all viewers look at the same place?" Computers in Biology and Medicine. 37, (7). 957-964. 2007.

[Kwa06] N.-J. Kwak, S.-J. Choi, G.-S. Lee, "Edge Enhancement Color Halftoning by Using Human Visual Characteristics". 2006 International Conference on Hybrid Information Technology (ICHIT'06). ISBN: 0-7695- 2674-8/06. IEEE Proceedings. 2006.

[Pel87] E. Peli, B. Schwartz, "Enhancement of Fundus Photographs taken through cataracts", Ophtalmology, Instruments and Book supplement. American Academy of Ophtalmology. 10-13. 1987.

[Pel89] Eli Peli, "Electro-optics fundus imaging". Survey of Ophtalmology, 34, (2). 113-122. 1989.

[Pel92] Eli Peli, "Perception and interpretation of high-pass filtered images". Optical Engineering, 31, (1), 74-81. 1992.

[Pel94] E. Peli, E. Lee, C. Trempe, S. Buzney. "Image enhancement for the visually impaired: the effects of enhancement on face recognition". Journal of Optical Society of America, A. 11, (7). 1929-1939. 1994.

[Pel98] Eli Peli, "The visual effects of head-mounted display (HMD) are not distinguishable from those of desktop computer display". Vision Research, 38. 2053-2066. 1998.

[Pel99] Eli Peli, "Simple 1-D image enhancement for head-mounted low vision aid", Visual Impairment Research, 1, (1), pp. 3-10. 1999.

[Pel02] Eli Peli, "Treating with Spectacle Lenses: a Novel Idea!?", Optometry and Vision Science, 79, (9). 1-12. 2002. (2001 Glenn A. Fry Award Lecture)

[Pel04] E. Peli, J. Kim, Y. Yitzhaky, R. B. Goldstein, R.L. Woods, "Wideband enhancement of television images for people with visual impairments", Journal of Optical Society of America. 21, (6). 937-950. 2004.

[Tan03] J. Tang, E. Peli, S. Acton, "Image Enhancement Using a Contrast Measure in the Compressed Domain", IEEE Signal Processing Letters, 10 (10), 289-292, 2003.

[Woo09] R. L. Woods, R. G. Giorgi, E. L. Berson, E.Peli, "Extended Wearing Trial of Trifield Lens Device for "Tunnel Vision", Submitted to: Ophthalmic and Physiological Optics. 2009.

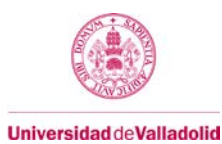

## **i. Recursos necesarios**

Campus Virtual – Temas Foro de discusión en el Campus Virtual. Bibliografía.

## **6. Temporalización (por bloques temáticos)**

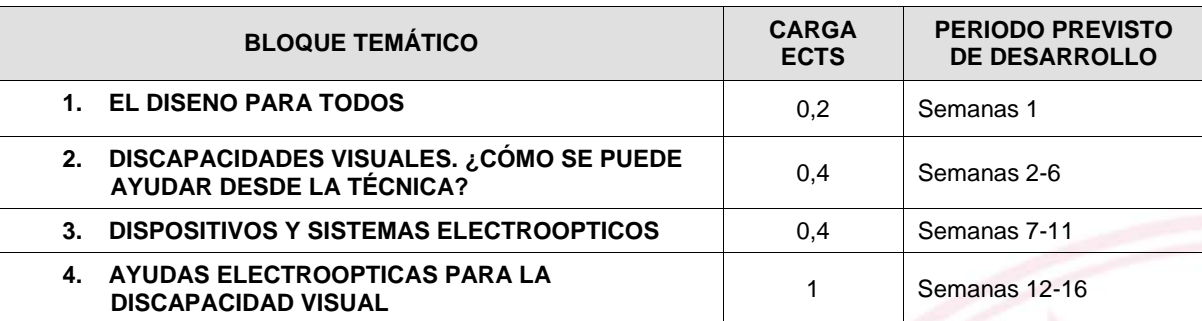

## **7. Tabla resumen de los instrumentos, procedimientos y sistemas de evaluación/calificación**

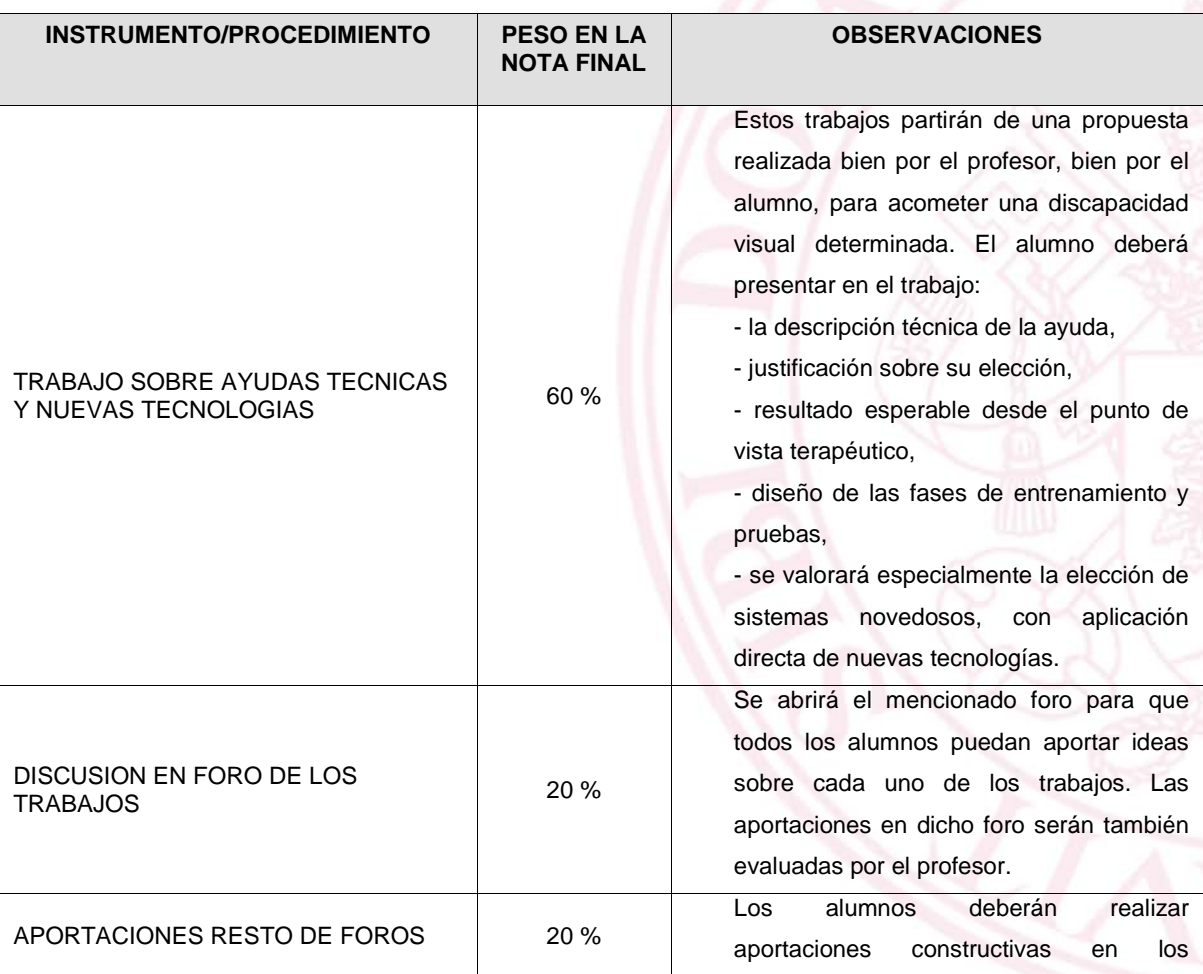

**Universidad de Valladolid** 

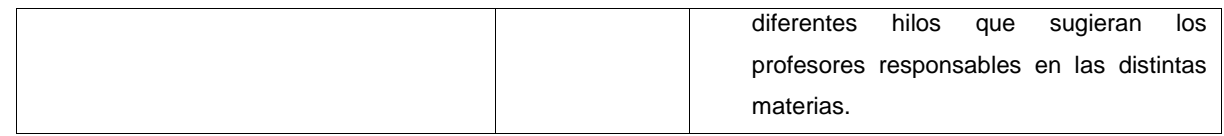

## **8. Consideraciones finales**

A tenor de la buena respuesta de los alumnos en la asignatura y su alto grado de participación en el foro, se deja abierta la posibilidad de eliminar la evaluación final y dejar un porcentaje de 75 % en el trabajo y 25 % en la discusión.

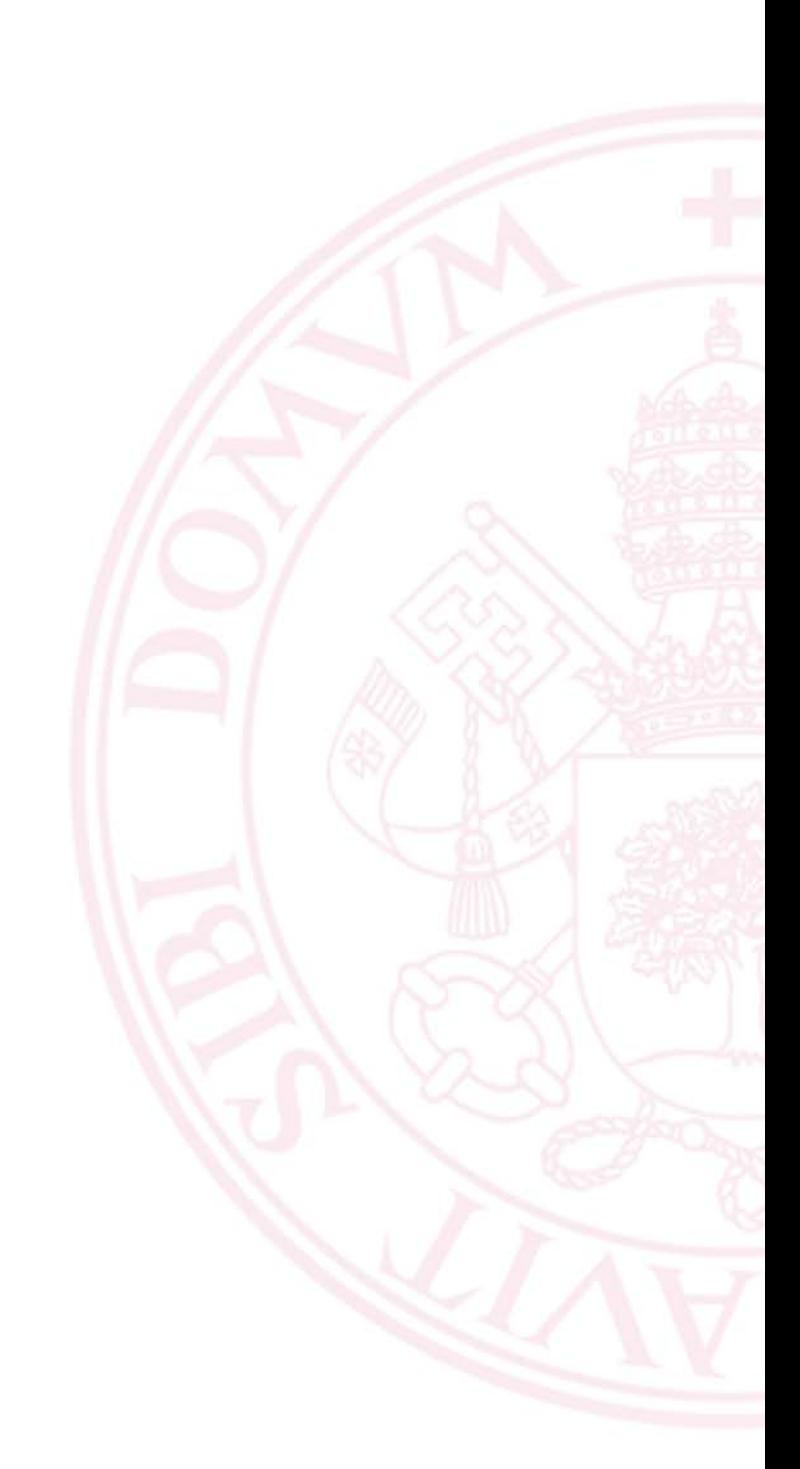